# **Nuclet: NucletUtils**

- [Releases](#page-0-0)
- [Überblick](#page-0-1)
	- [Beschreibung der Utils-Klassen](#page-0-2)
	- [Beschreibung der Datenquellen](#page-2-0)
	- <sup>o</sup> [Beschreibung der Reports](#page-3-0)
	- <sup>o</sup> [Beschreibung der Jobs](#page-3-1)
	- [Beschreibung der BO's](#page-3-2)
	- <sup>o</sup> [Beschreibung der Datenbank-Funktionen](#page-3-3)
	- [Beschreibung der Resourcen](#page-3-4)

## <span id="page-0-0"></span>Releases

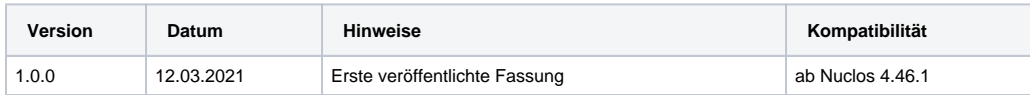

## <span id="page-0-1"></span>Überblick

Dieses Nuclet ist eine Sammlung vieler häufig benötigter Java-Methoden, Datenquellen und Resourcen, die die Nuclet-Entwicklung unterstützen und das Nuclet-Verhalten vereinheitlichen.

#### <span id="page-0-2"></span>**Beschreibung der Utils-Klassen**

Sämtliche hier vorgestellten Methoden sind statisch.

Manche Methoden verwenden Konstanten, wie zum Beispiel das Format-Pattern 'HH:mm:ss' für die Formatierung der Uhrzeit. Die meisten dieser Konstanten sind Nuclet-Parameter und können entsprechend angepasst werden.

Nach der Anpassung der Nucletparameter muss der Job Initialisiere NucletUtils einmal ausgeführt werden, da die Änderungen sonst ggf. erst nach dem nächsten Serverstart greifen.

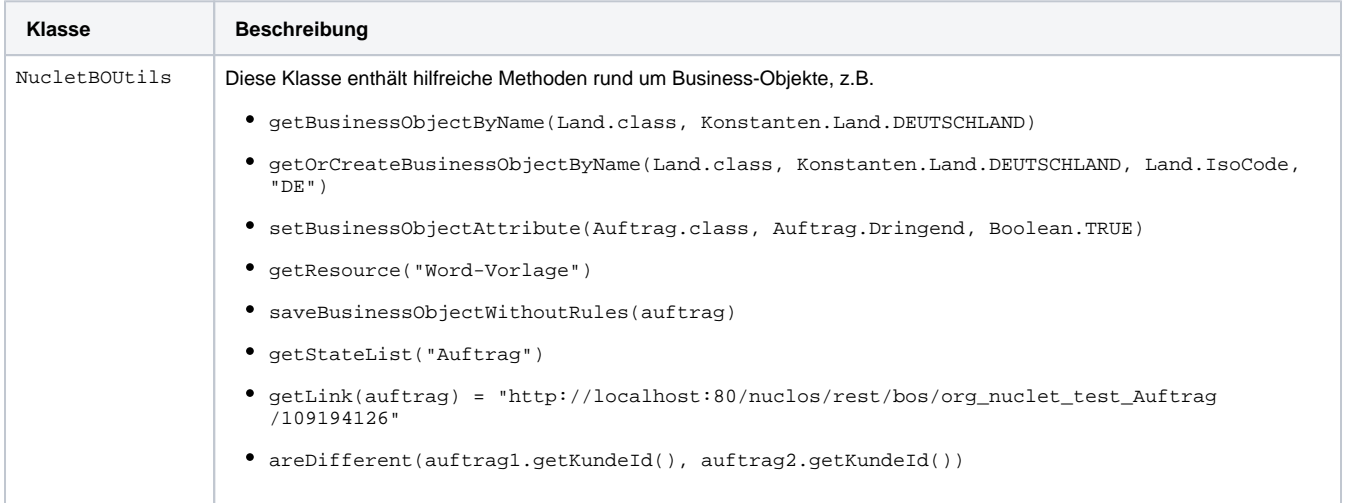

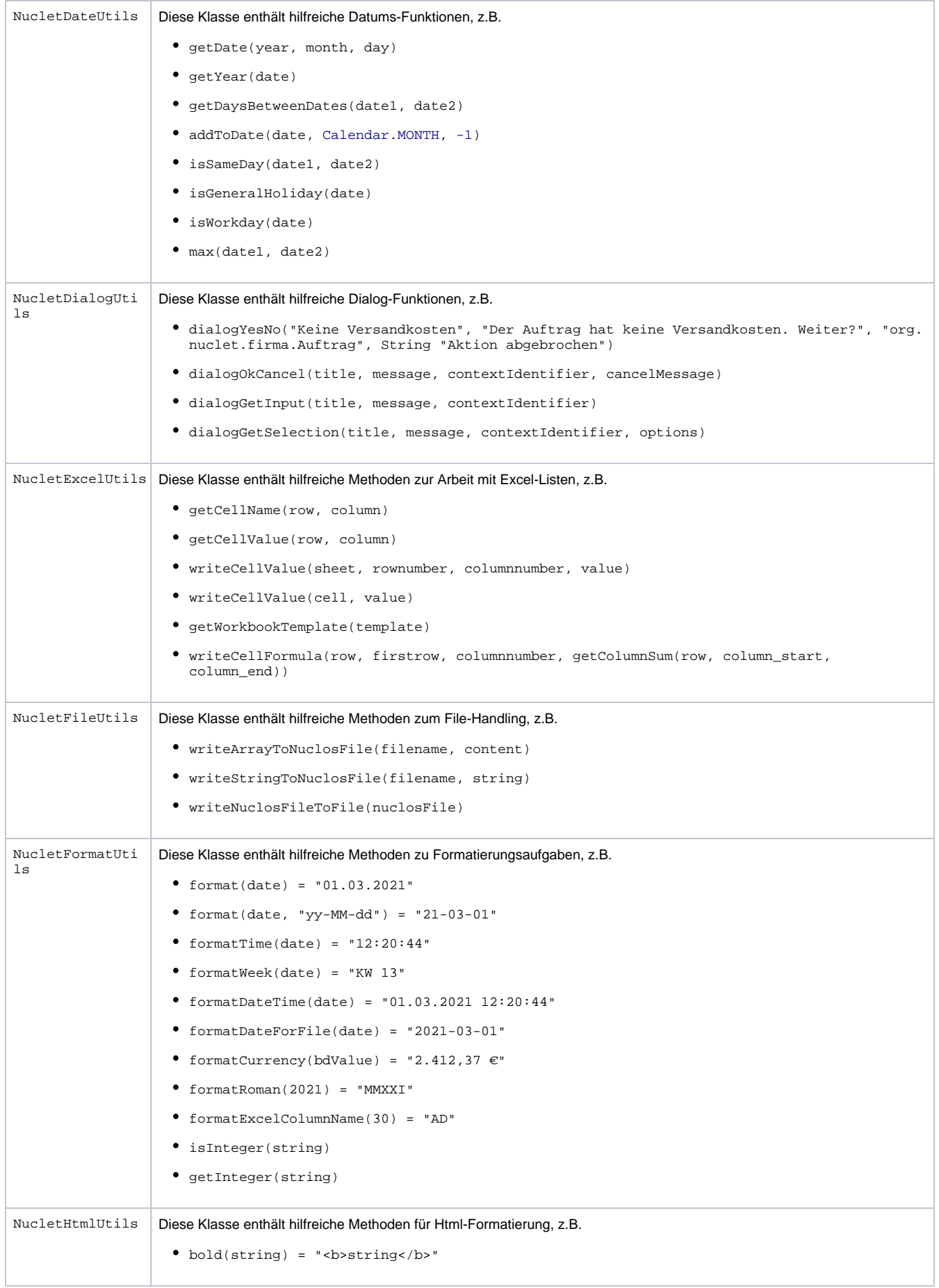

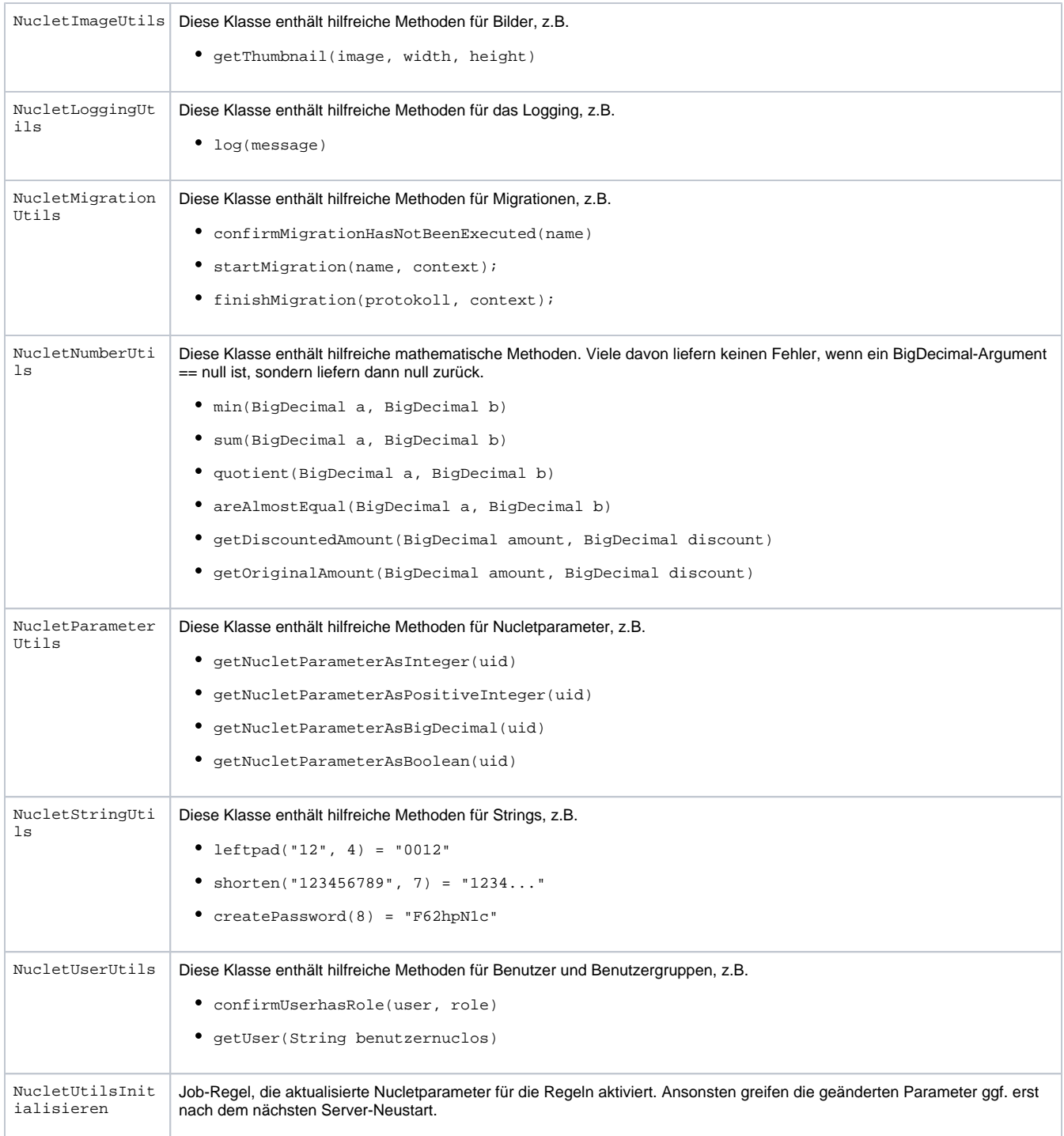

### <span id="page-2-0"></span>**Beschreibung der Datenquellen**

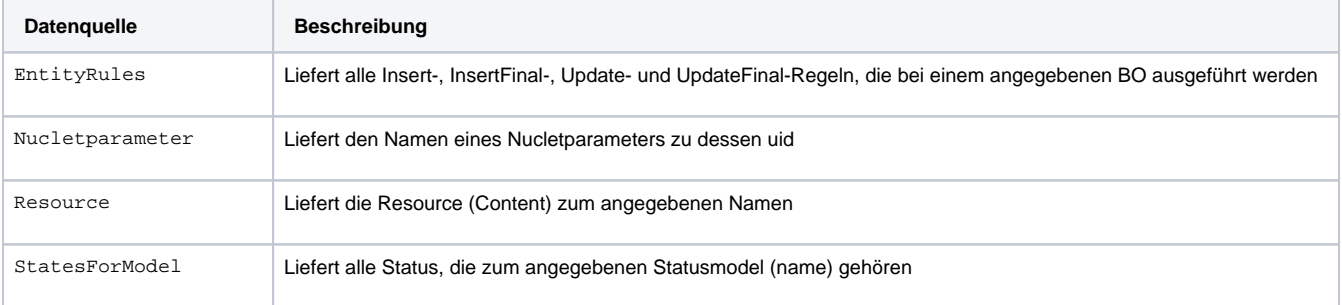

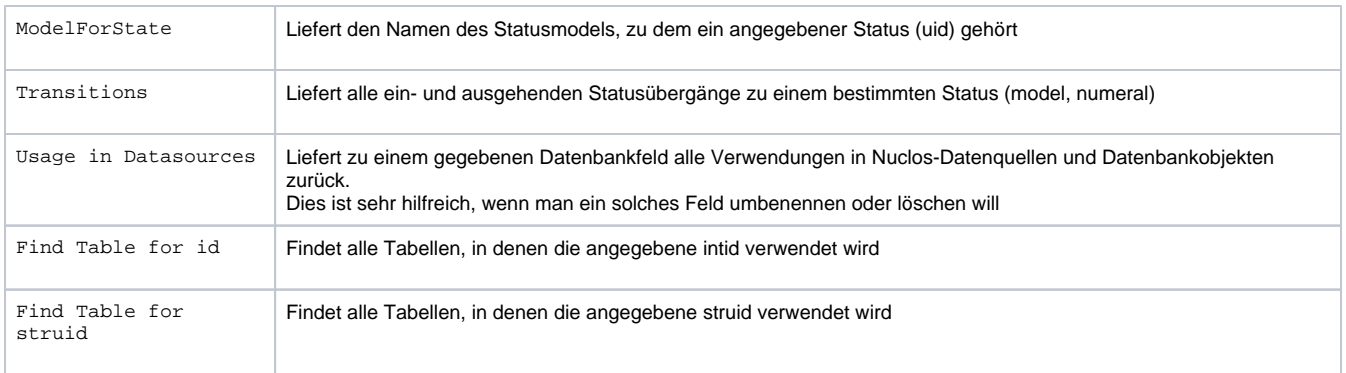

### <span id="page-3-0"></span>**Beschreibung der Reports**

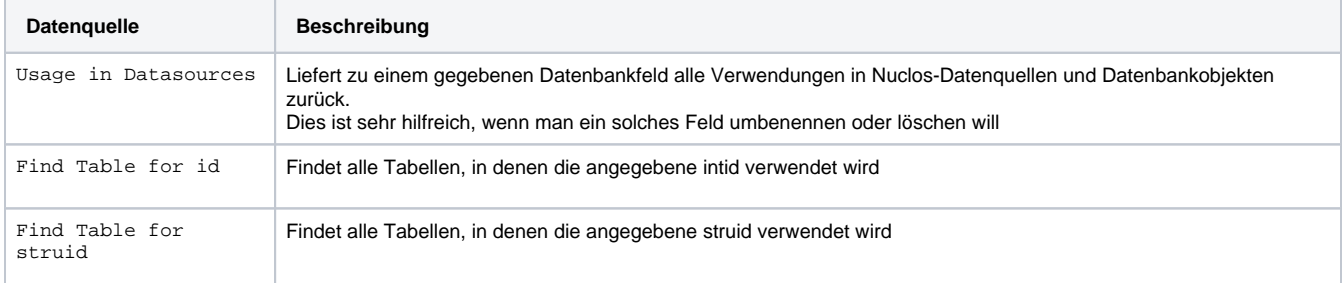

### <span id="page-3-1"></span>**Beschreibung der Jobs**

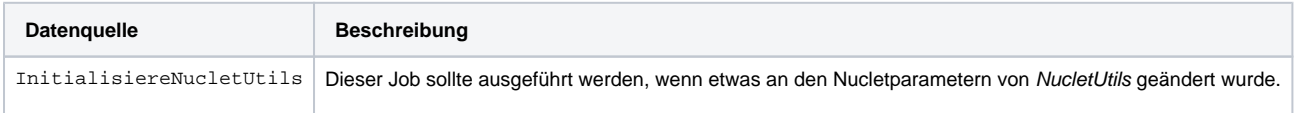

#### <span id="page-3-2"></span>**Beschreibung der BO's**

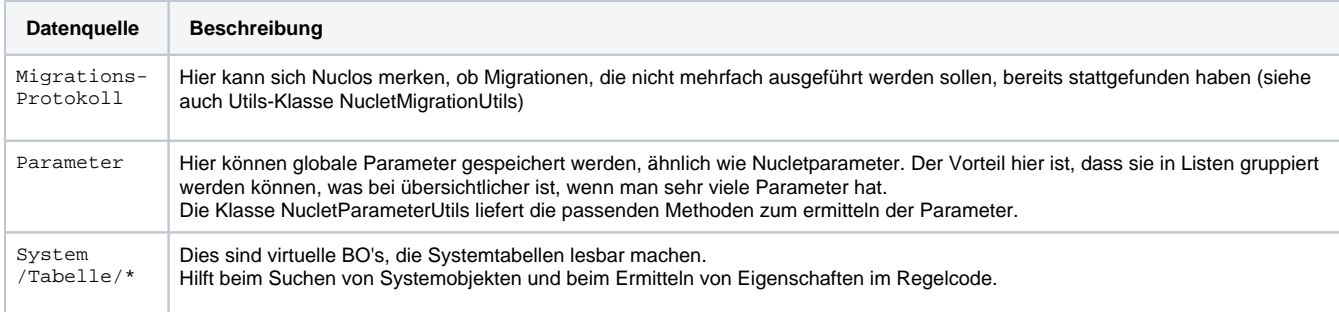

### <span id="page-3-3"></span>**Beschreibung der Datenbank-Funktionen**

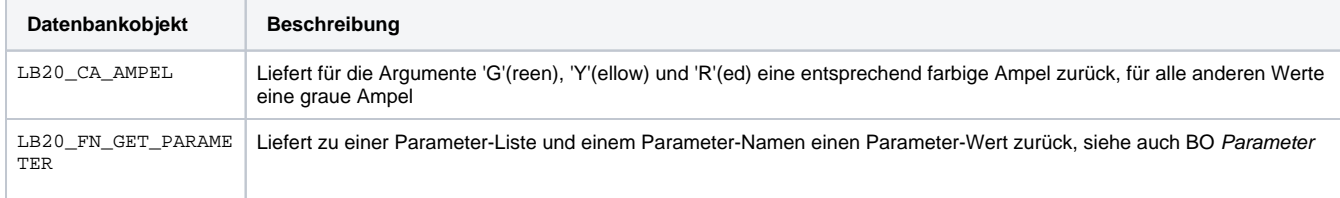

#### <span id="page-3-4"></span>**Beschreibung der Resourcen**

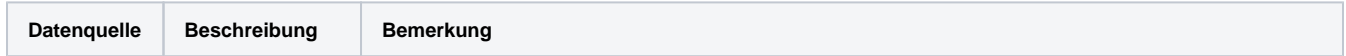

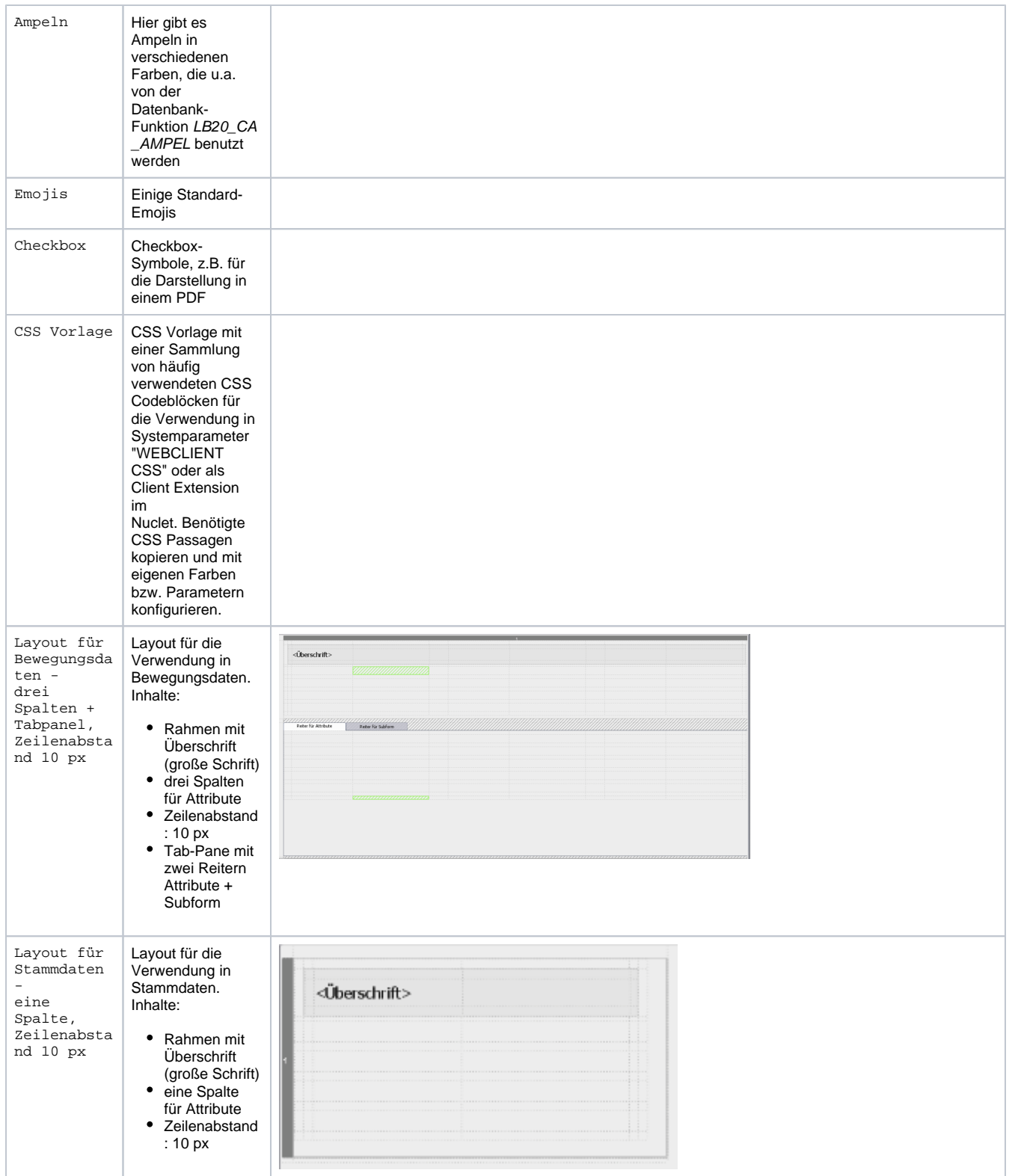

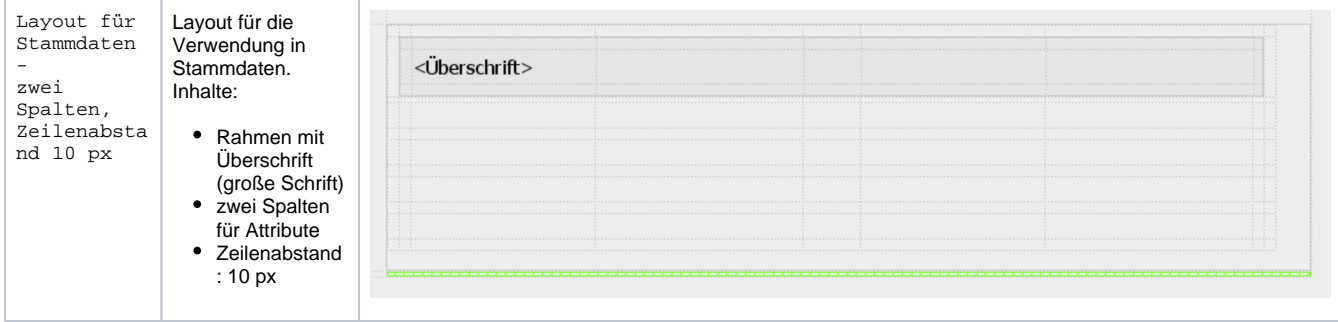